## SAP ABAP table ICS PROCEDURE {Attributes of ICLPROCEDURES}

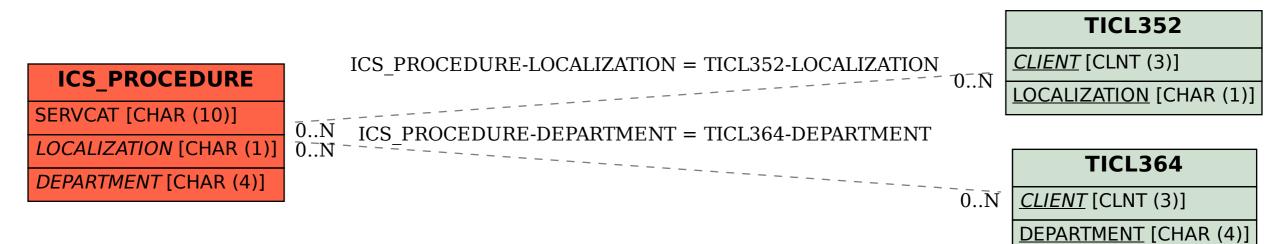